Enables Bitcoin Jungle Enables 200+ Stores<br>In Costa Rica To<br>Embrace Bitcoin

 $\boxed{21}$ 

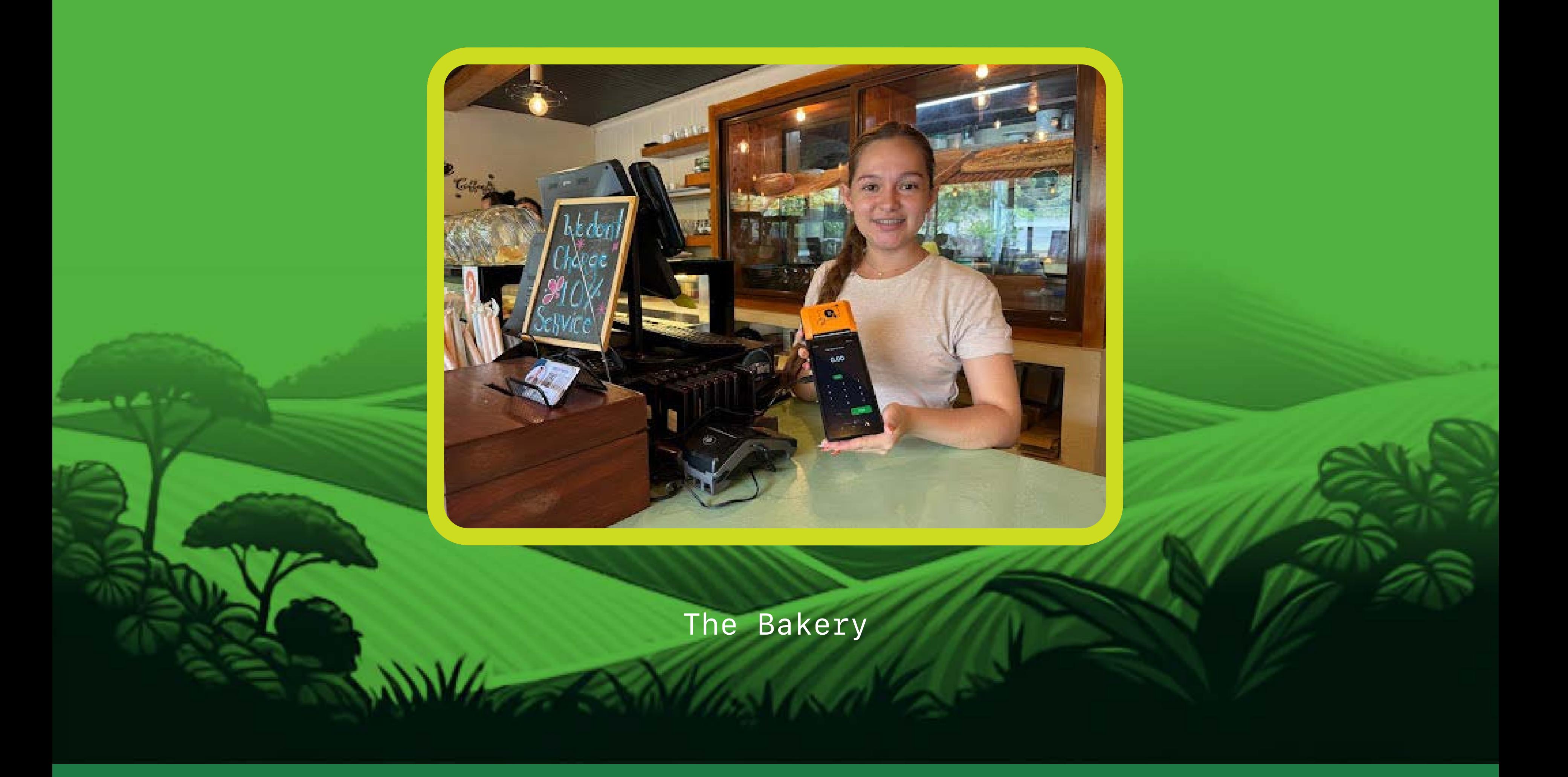

[Bitcoin Jungle](https://www.bitcoinjungle.app/) is a community project in Costa Rica that provides the education, technology & resources needed for local businesses to accept Bitcoin as payment. Our goal is to create, expand & maintain a circular Bitcoin economy in Costa Rica. We want to make it as easy as possible for merchants to accept Bitcoin as payment, both on-chain and over lightning. This includes both physical retail & e-commerce, sole proprietors & large enterprises, long-time hodlers & first time users, and everything in between.

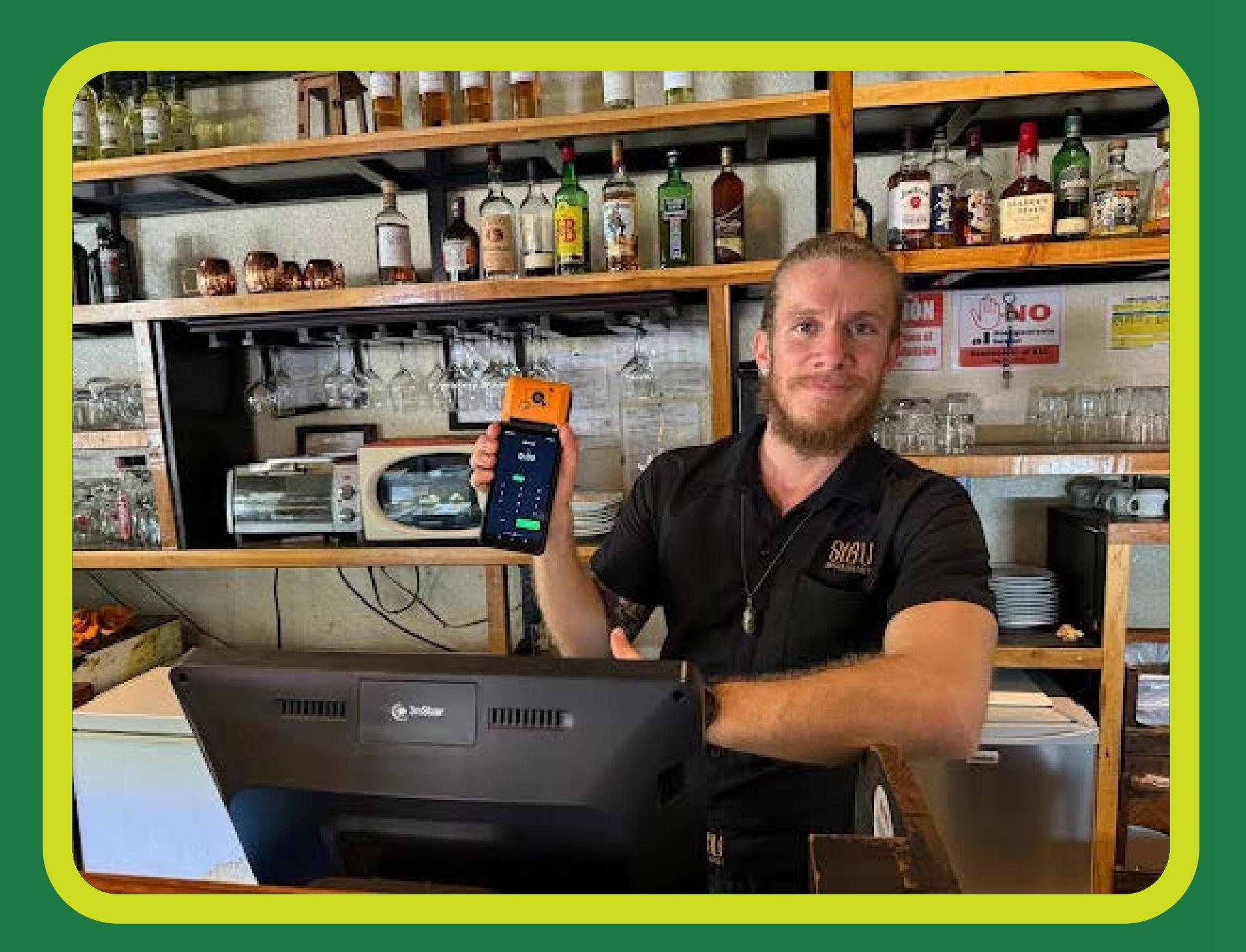

Sibu Cafe - Hernan

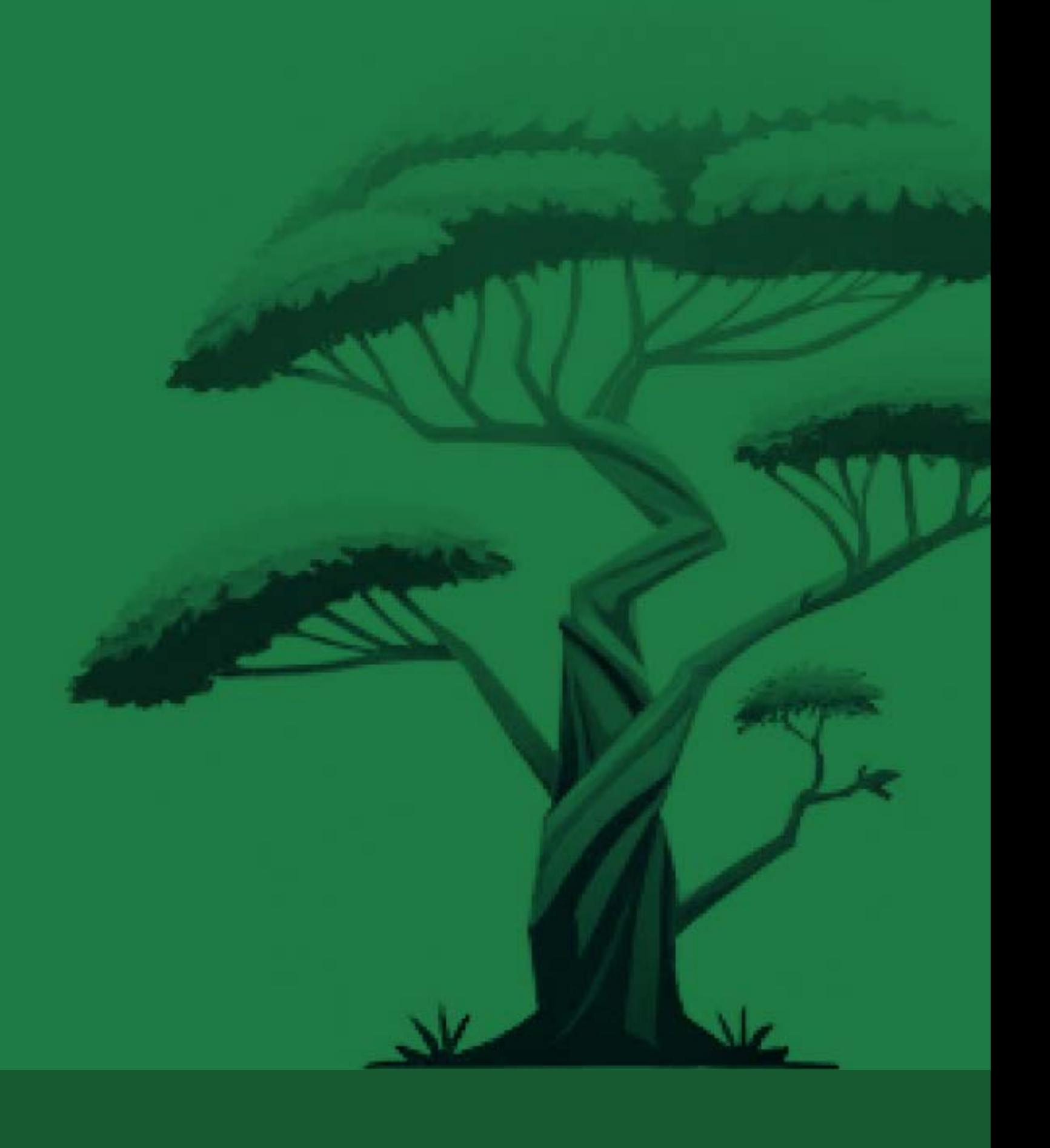

**COSTA RICA** 

34

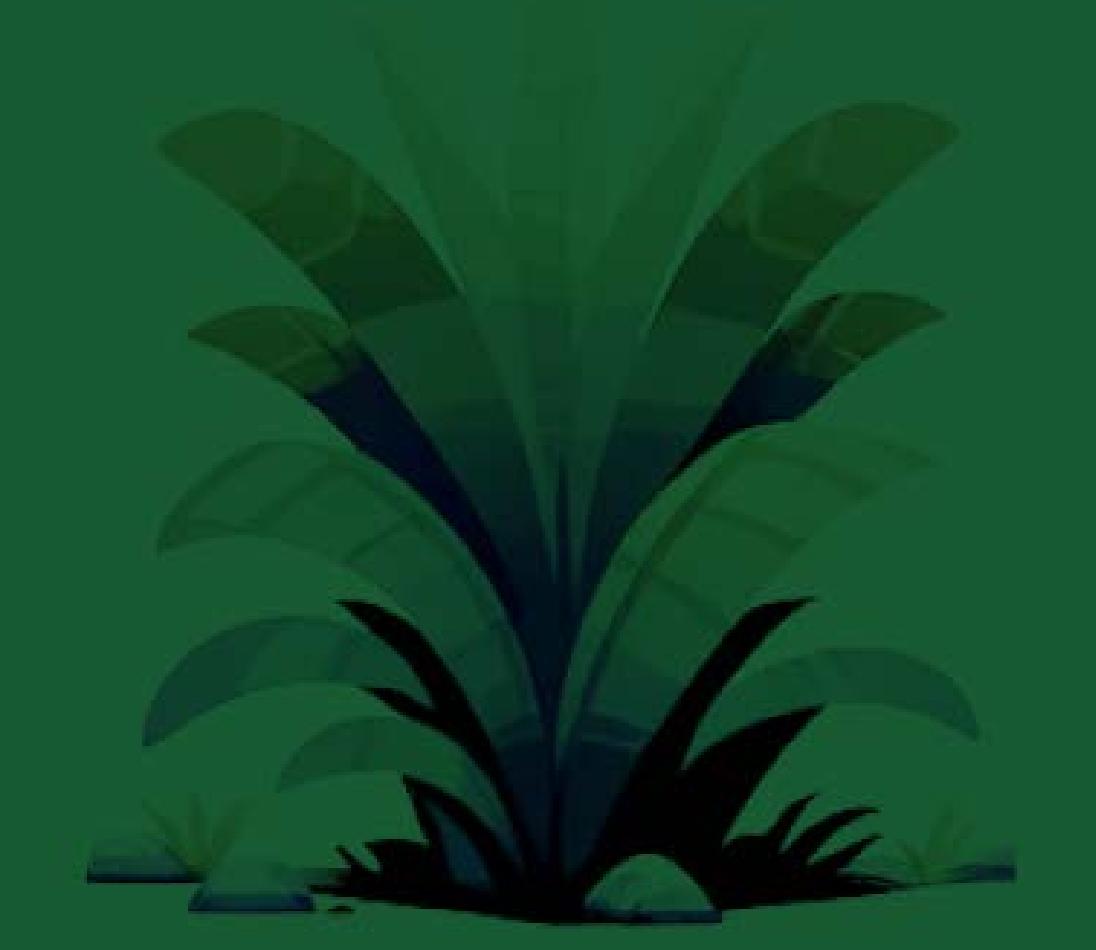

Café Vivo Uvita

Whenever a payment is collected on BTCPay Server, it should be immediately forwarded to that user's Bitcoin Jungle wallet. To achieve this, we leveraged BTCPay Server's Webhooks feature. Each time an invoice is paid, a webhook is triggered. This webhook is responsible for forwarding the Bitcoin received in the merchant's wallet using the LNURL protocol. The webhook also allows us to split up the Bitcoin in various ways - the service provider can optionally retain a processing fee & tips received can be split up and delivered amongst staff members evenly. This happens in under a second and is perceived to be "real-time" by the merchant.

We have received far fewer support requests than expected after our integration with BTCPay Server. The whole process is pretty seamless & intuitive. Any business owner can start accepting Bitcoin payments in <2 minutes. To date, we haven't received any feature requests that were not already planned by the BTCPay Server dev team (and almost all have already been implemented). Our single BTCPay Server instance~200 stores supports , totalling ~5k invoices to date. It continues scaling efficiently without any issue.

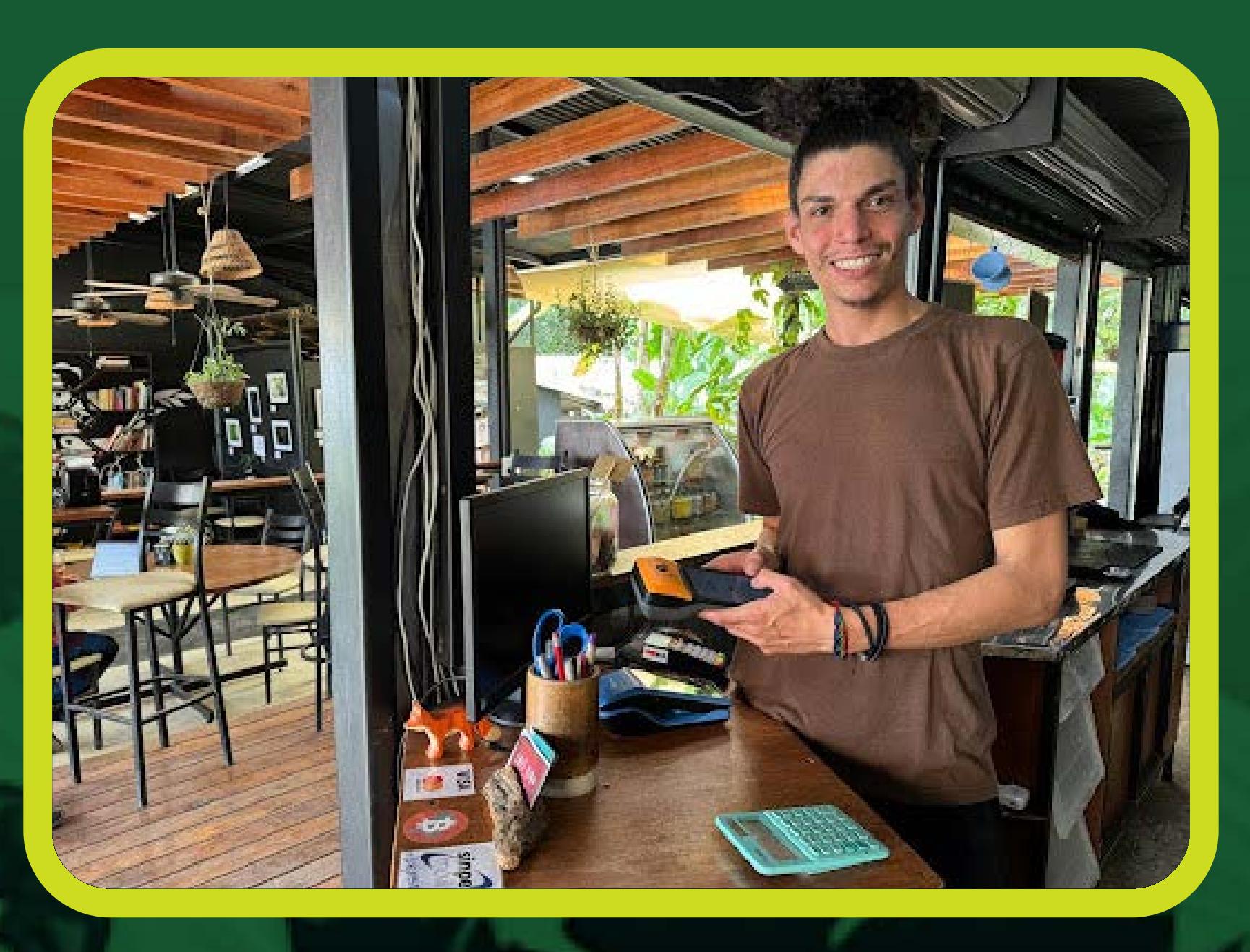

BTCPay Server was a natural choice for us. It's a well-designed & mature product that "just works". It's intuitive enough that anyone can use it, while having the depth needed to satisfy more advanced users. It's stable enough to deploy without constant worrying, yet innovate enough to continue adding new features without making the product worse overall.

#### Implementation

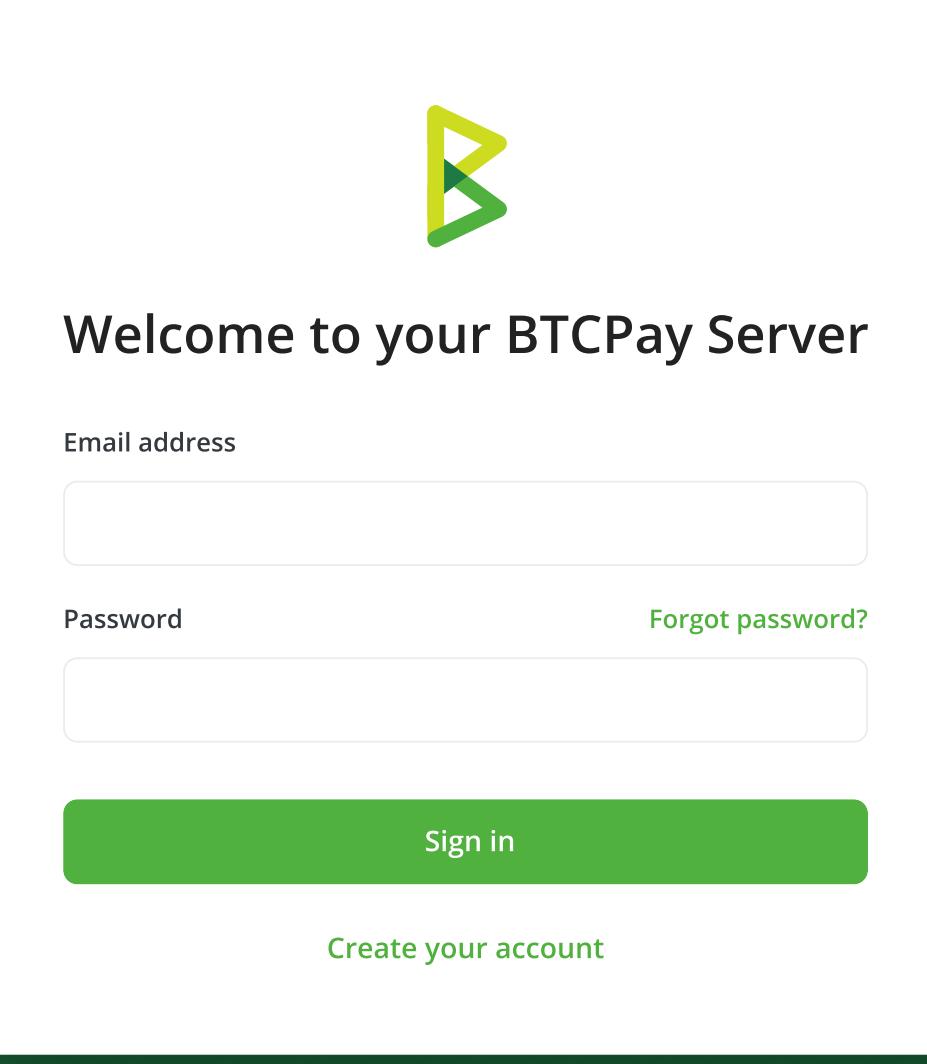

Prior to our BTCPay Server integration, we only offered a Payment Link to our users (e.g. https://pay.bitcoinjungle.app/ username), which is powered by Galoy. This integration greatly enhanced the user experience for merchants. BTCPay Server allows them to create multiple Point of Sales (say if they have multiple locations) and track them separately, integrate with popular ecommerce platforms, have a login to view/export invoices to Excel for accounting, and accept payments on-chain in addition to Lightning.

### Features and Benefits

### Results

# 1 BTCPAY Instance 200 Stores Hosted 5000 Invoices Paid

One thing we learned was that it's crucial to allow users to pay on-chain, even if you prefer Lightning Network. We've found some visitors to our circular economy don't yet have a Lightning wallet. They see the Bitcoin Accepted Here sticker at a store, get excited because they have Bitcoin (usually on Coinbase), but then scan a Lightning QR and can't pay the merchant. Once we added On-chain capabilities for merchants using BTCPay Server, we noticed an uptick in payments.

### Conclusion

# Start Accepting Bitcoin payments in <2 minutes

Our goal was to integrate BTCPay Server into the [Bitcoin Jungle Wallet](https://www.bitcoinjungle.app/download) (powered by [Galoy\)](https://galoy.io/).We wanted to allow our wallet users to create a new [BTCPay Server Point of Sale](https://docs.btcpayserver.org/Apps/#point-of-sale-app) & link it to their wallet. To achieve this, we used BTCPay Server's [Greenfield API t](https://docs.btcpayserver.org/API/Greenfield/v1/)o automate the creation of new Stores, Users & Point of Sales.

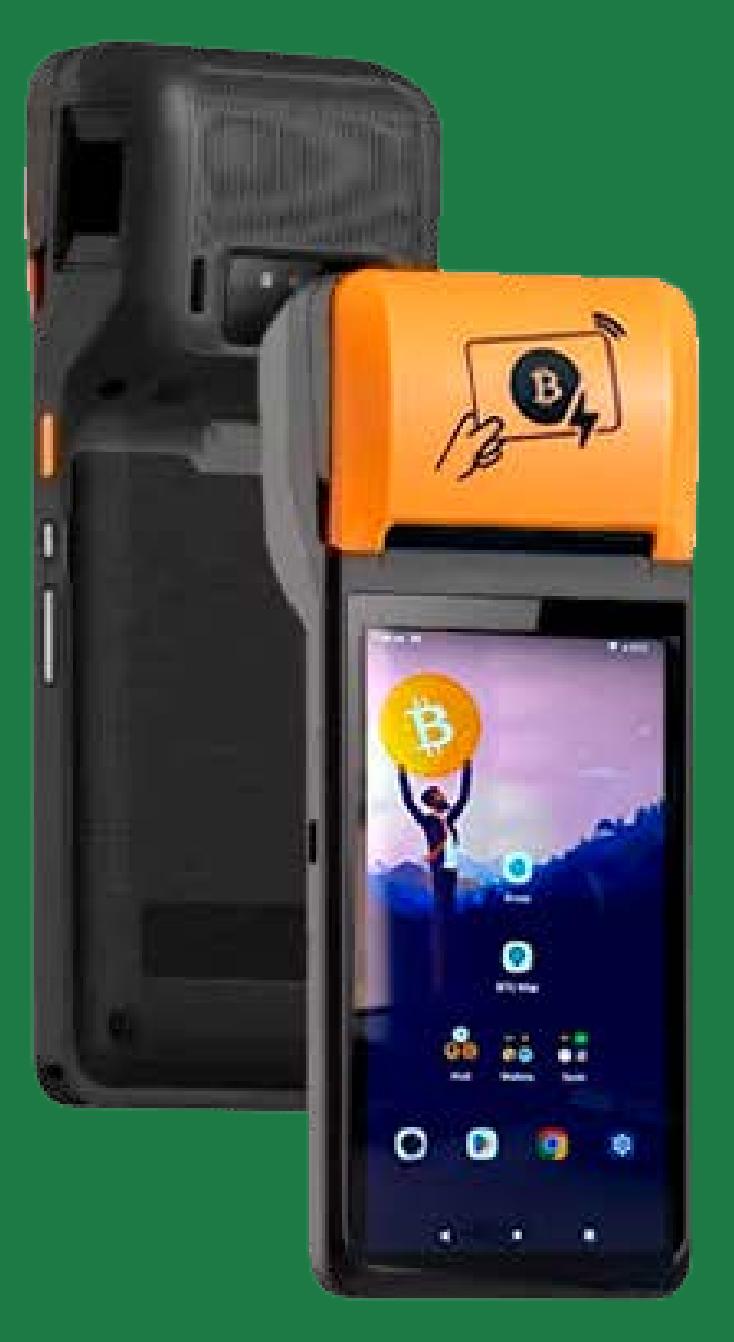

[btcpayserver.org](https://btcpayserver.org/)

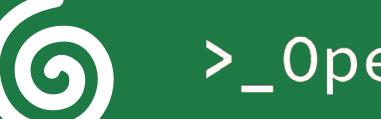

Learn More:

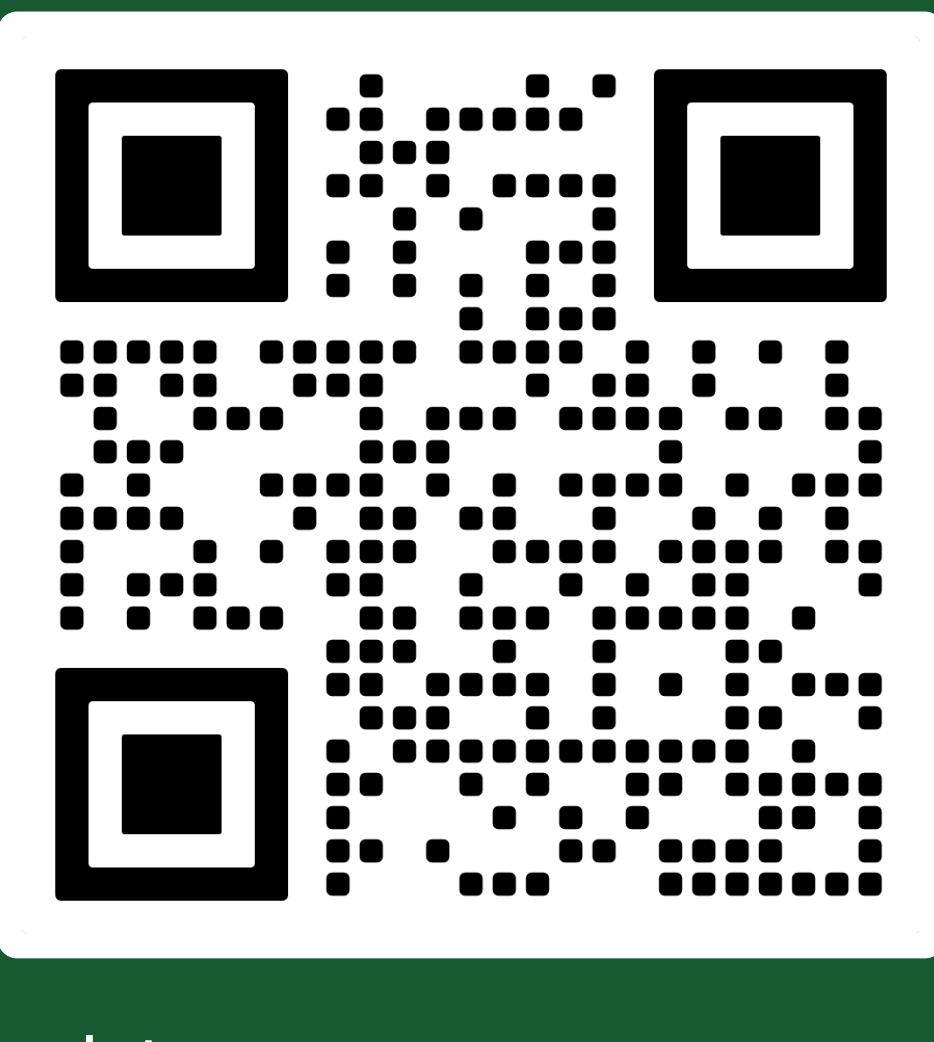

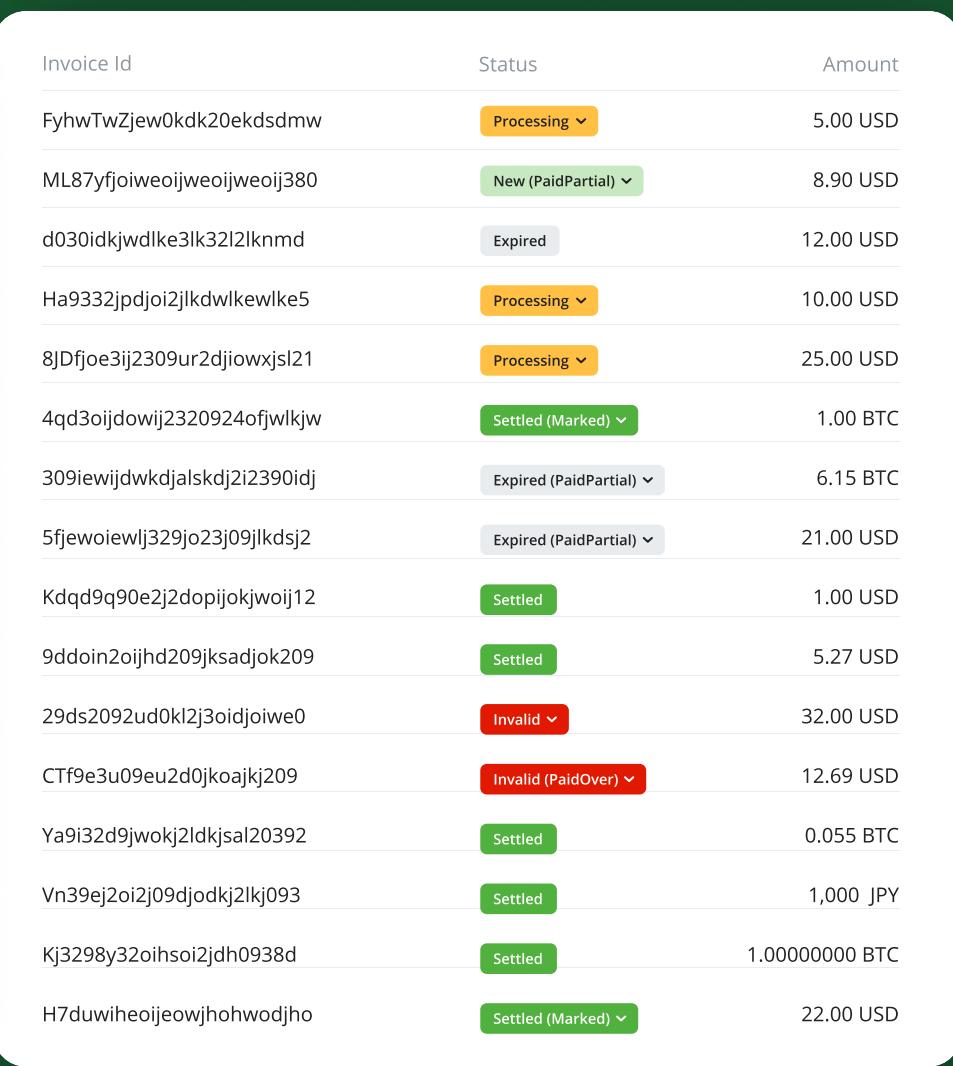

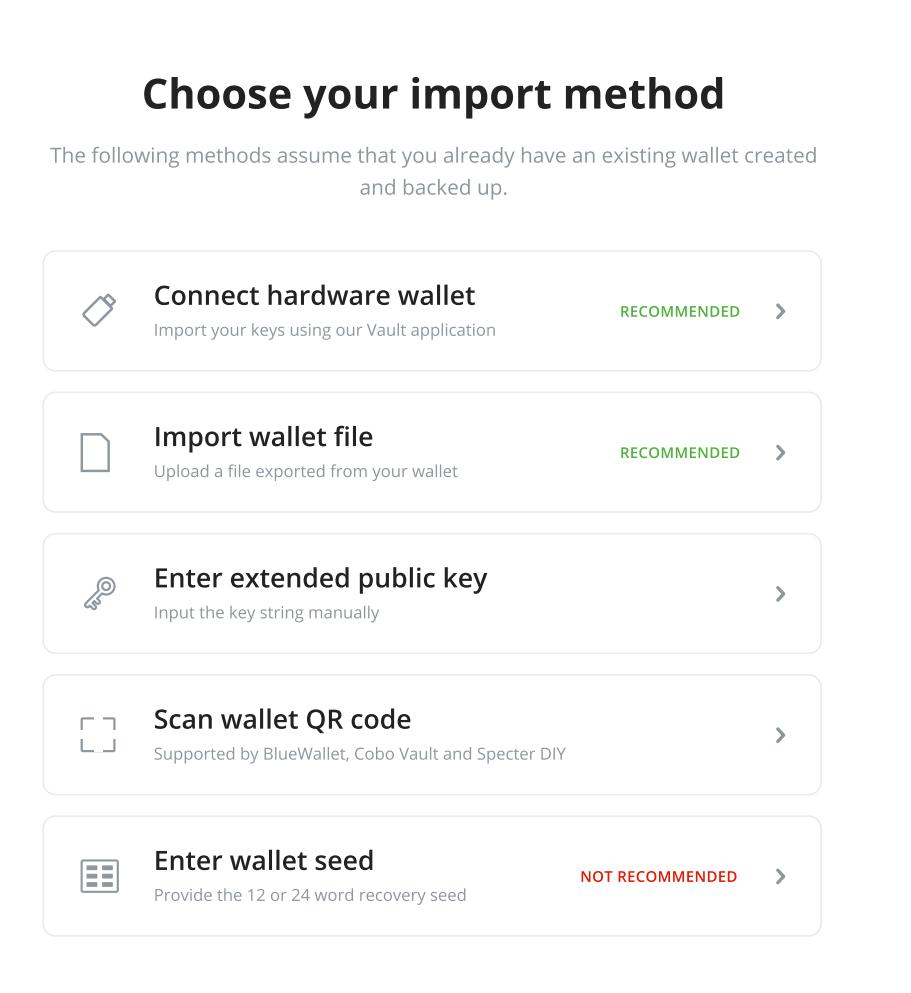

We also wanted our BTCPay Server to use the BTC/CRC price set by Bitcoin Jungle Wallet, to avoid mis-match in fiat calculations between the Point of Sale and the Wallet. To achieve this, we created a custom rate provider in our BTCPay Server instance. This was a straightforward process - copy an existing rate provider & then modify the code to make a RPC call to Bitcoin Jungle to retrieve the current price of BTC.

Overall, the integration was very straight-forward. The main challenge we faced was the handling of on-chain payments received, as we decided to forward all payments over Lightning Network. We automated this case utilizing Lightning Loop.

[bitcoinize POS](https://bitcoinize.com/) ->

[Bitcoin Jungle](https://www.bitcoinjungle.app/)

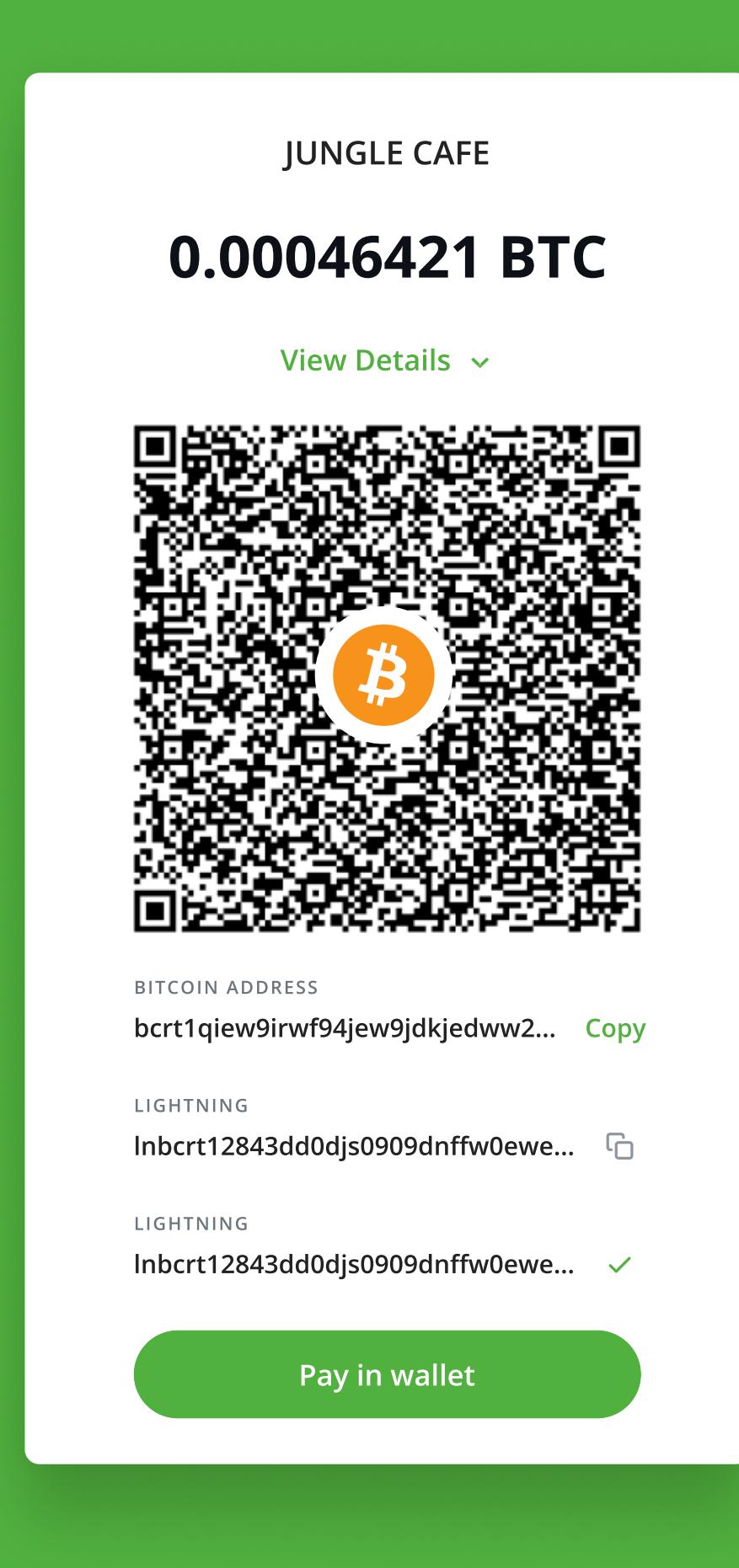

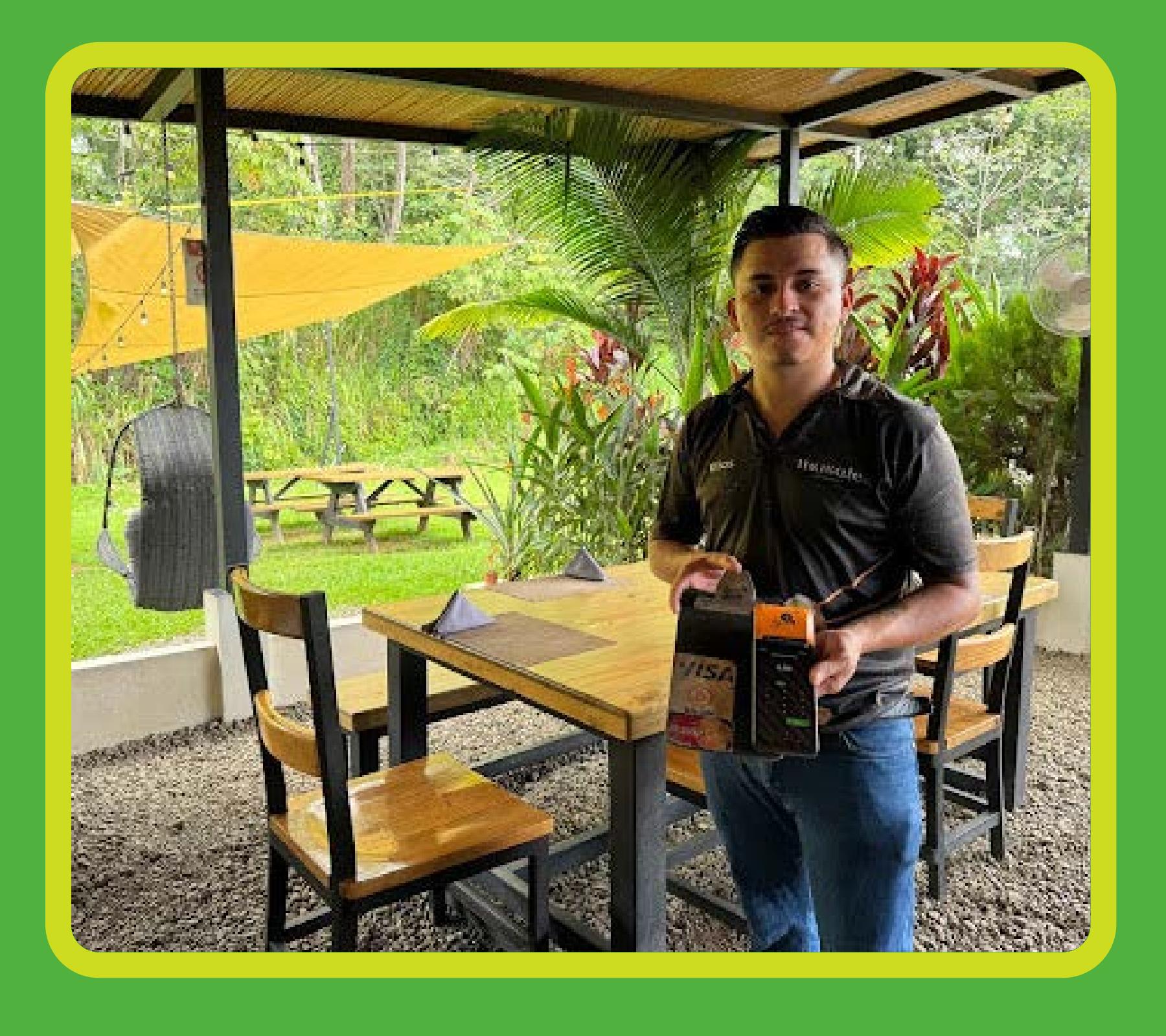

Mosaic Sushi & Wine Bar - Elias

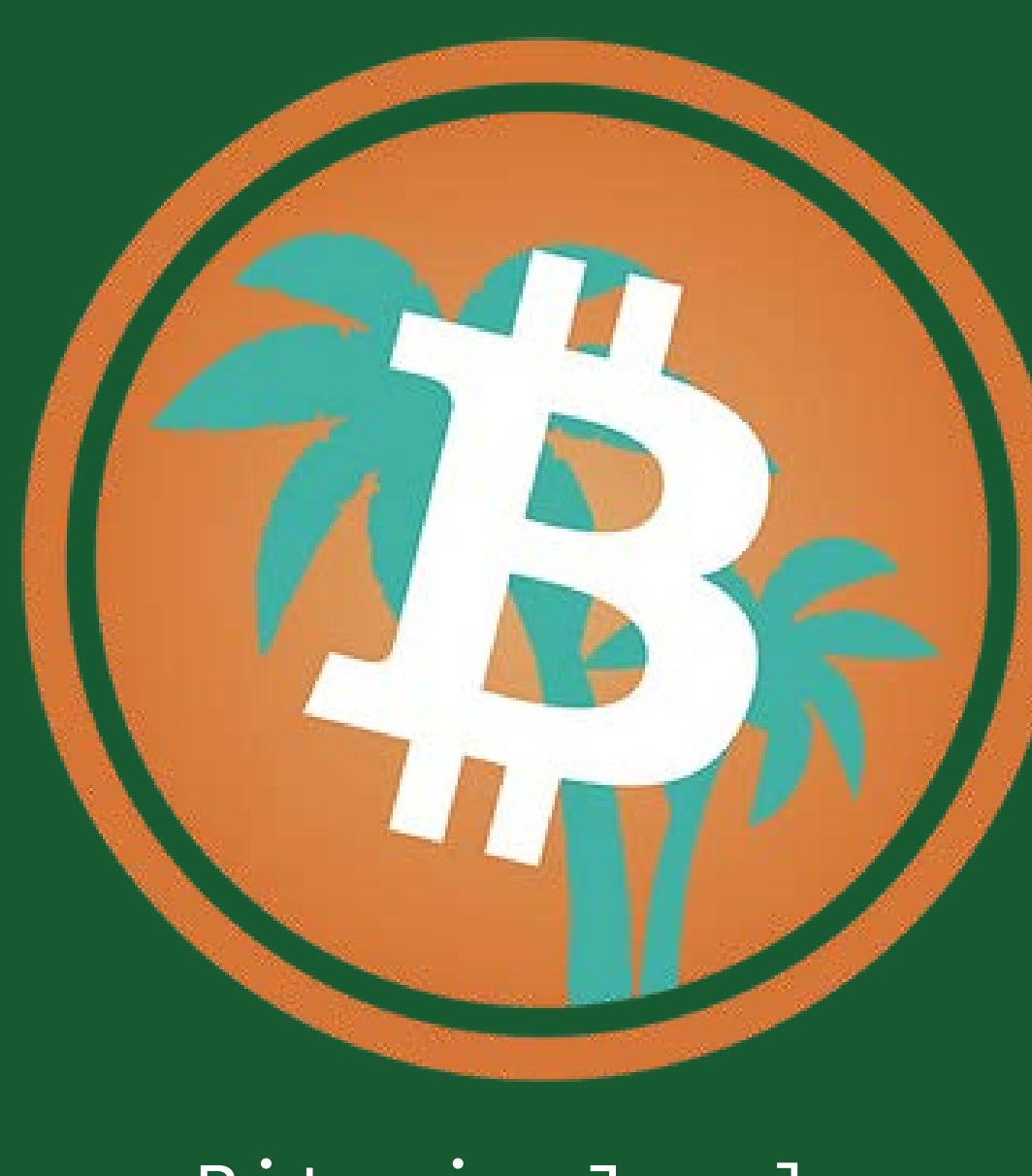